## 26/04/2024 17:18 1/5 dwm: config.h

## **dwm: config.h**

## [config.def.h](http://debian-facile.org/_export/code/utilisateurs:sogal:config:dwm_config.h?codeblock=0)

```
/* See LICENSE file for copyright and license details. */
/* appearance */
static const char font \begin{bmatrix} 1 & 1 \end{bmatrix} = "-*-terminus-medium-r-*-*-14-*-*-
*-*-*-*-*";
//couleur des bordures de fenêtres inactives :
static const char normbordercolor[] = "#515151";
//couleur d'arrière plan barre / tags inactifs / dwmstatus:
static const char normbgcolor[] = "#191919";
//couleur de police des tags inactifs et de police de dwmstatus:
static const char normfgcolor[] = "#FFE400";
//couleur des fenêtres actives:
static const char selbordercolor\begin{bmatrix} \end{bmatrix} = "#D70751";
//couleur d'arrière plan des tags actifs
static const char selbgcolor[] = "#515151";
//couleur de police des tags actifs:
static const char selfgcolor[] = "#33FF00";
static const unsigned int borderpx = 1; /* border pixel of
windows */
static const unsigned int snap = 32; /* snap pixel */static const unsigned int systrayspacing = 1; /* systray spacing */
static const Bool showsystray = True; /* False means no
systray */
static const Bool showbar = True; /* False means no bar
*/
static const Bool topbar = True; /* False means bottom
bar */
/* tagging */
static const char *tags[] = { "\Omega", "\Delta", " > ", "\Pi", " \lambda'", " \sqrt ", " \approx", " χ ", " ]] " };
/* static const char *tags[] = { "sog", "www", "mx", "grf", "mzk",
"xmp", "wrk", "dwl", "stk" }; */
static const Rule rules \begin{bmatrix} 1 \\ 1 \end{bmatrix} = \begin{bmatrix} 1 \\ 1 \end{bmatrix} /* class instance title tags mask isfloating
monitor */
 \{ "Dwb",  NULL,  NULL, \{ 1 << 1, \{ False,
-1 },
 \{ "Iceweasel",  NULL,  NULL, \{ 1 << 1, \{ False,
-1 },
 {\{ "Mutt", \qquad \qquad \text{NULL}, \qquad \qquad \text{NULL}, \qquad \qquad 1 \ll 2, \qquad \qquad \text{False},-1 },
 { "Machine", \n  <br> NULL, \n  <br> NULL, \n  <br>1 &lt;&lt; 5, \n  <br> False, \n-1 },
```
Last update: 03/11/2015 21:03 utilisateurs:sogal:config:dwm\_config.h http://debian-facile.org/utilisateurs:sogal:config:dwm\_config.h

```
 { "MC", NULL, NULL, 0, False,
-1 },
 \{ "MOC",  NULL,  NULL, \{ 1 << 4, False,
-1 },
 \{ "Gimp", \qquad \qquad \text{NULL}, \qquad \qquad \text{NULL}, \qquad \qquad 1 \ll 3, \qquad \qquad \text{False},-1 },
 \{ "Inkscape", NULL, NULL, 1 \ll 3, False,
-1 },
};
/* layout(s) */
static const float mfact = 0.70; /* factor of master area size
[0.05..0.95] */
static const int nmaster = 1; /* number of clients in master
area */
static const Bool resizehints = False; /* True means respect size hints
in tiled resizals */
static const Layout layouts \begin{bmatrix} 1 \\ 1 \end{bmatrix} = \begin{bmatrix} 1 \\ 1 \end{bmatrix} /* symbol arrange function */
     { "[]=", tile }, /* first entry is default */
    { "><>", NULL }, /* no layout function means floating
behavior */
  {N} {N} {N} {N} {N} {N} {N} {N} {N} {N} {N} {N} {N} {N} {N} {N} {N} {N} {N} {N} {N} {N} {N} {N} {N} {N} {N} {N} {N} {N} {N} {N} {N} {N} {N} {N} {N}};
/* key definitions */
#define MODKEY Mod4Mask
#define TAGKEYS(KEY,TAG) \
   { MODKEY, KEY, view, {.ui = 1
<< TAG} }, \
    { MODKEY|ControlMask, KEY, toggleview, {.ui = 1
<< TAG} }, \
    { MODKEY|ShiftMask, KEY, tag, {.ui = 1
<< TAG} }, \
    { MODKEY|ControlMask|ShiftMask, KEY, toggletag, {.ui = 1
<< TAG} },
/* helper for spawning shell commands in the pre dwm-5.0 fashion */
#define SHCMD(cmd) { \cdot v = (const char*[1)] { "/bin/sh", "-c", cmd, NULL }
}
/* commands */
static const char *dmenucmd[] = { "dmenu run", "-fn", font, "-nb",
normbgcolor, "-nf", normfgcolor, "-sb", selbgcolor, "-sf", selfgcolor,
NULL };
static const char *termcmd[] = { "x-terminal-emulator", NULL };
static Key keys[] = {
    /* modifier key function argument
*/
```
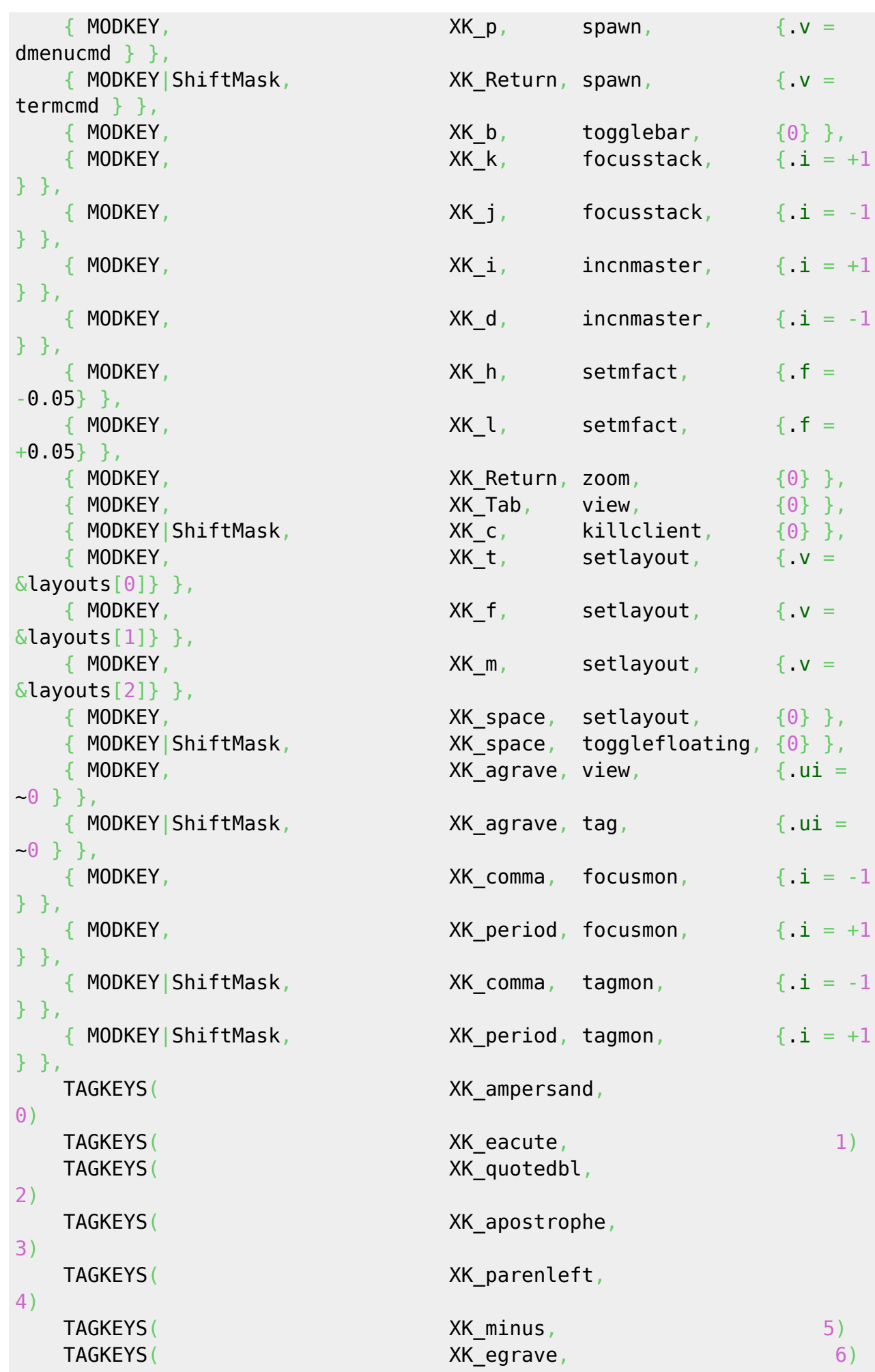

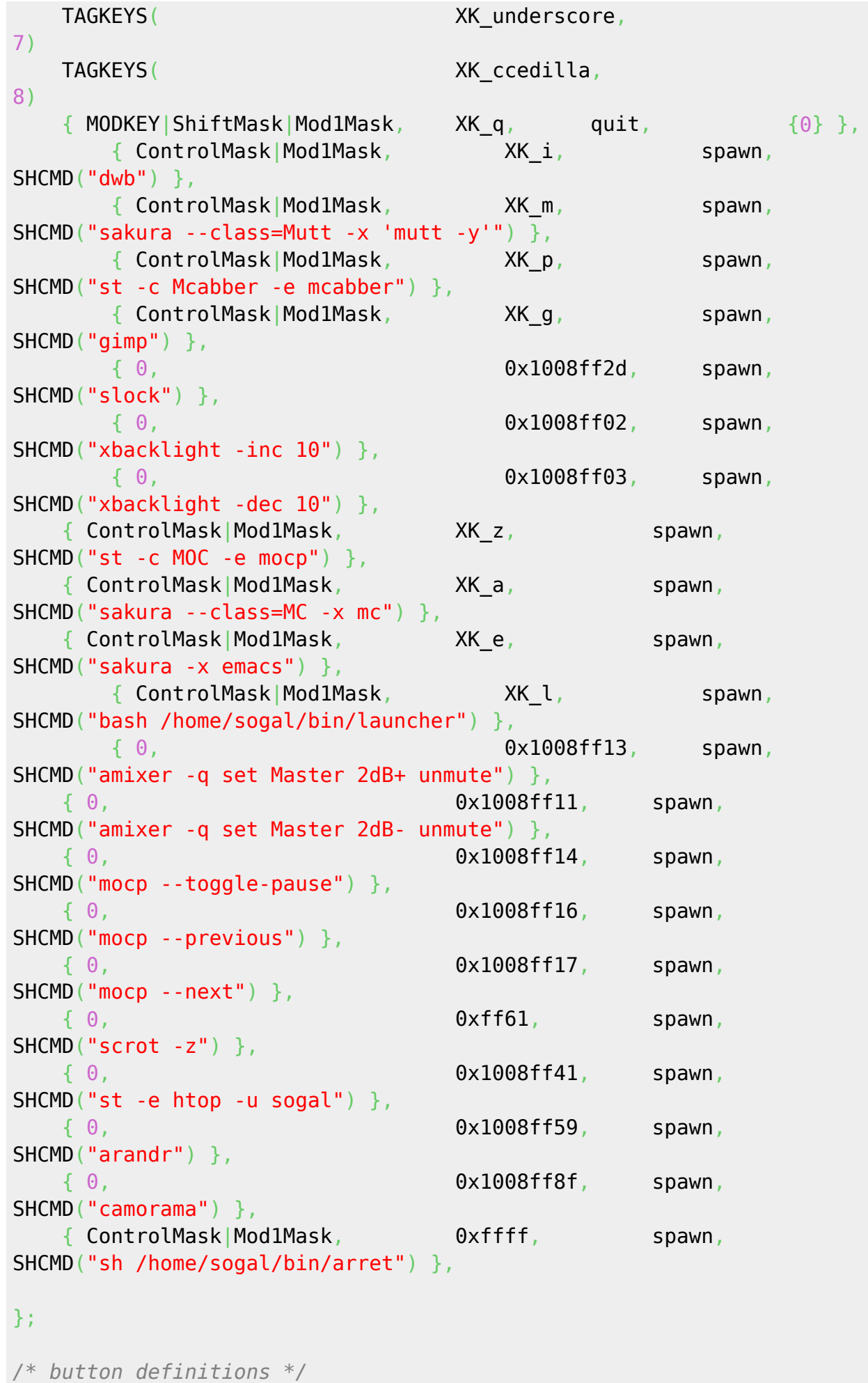

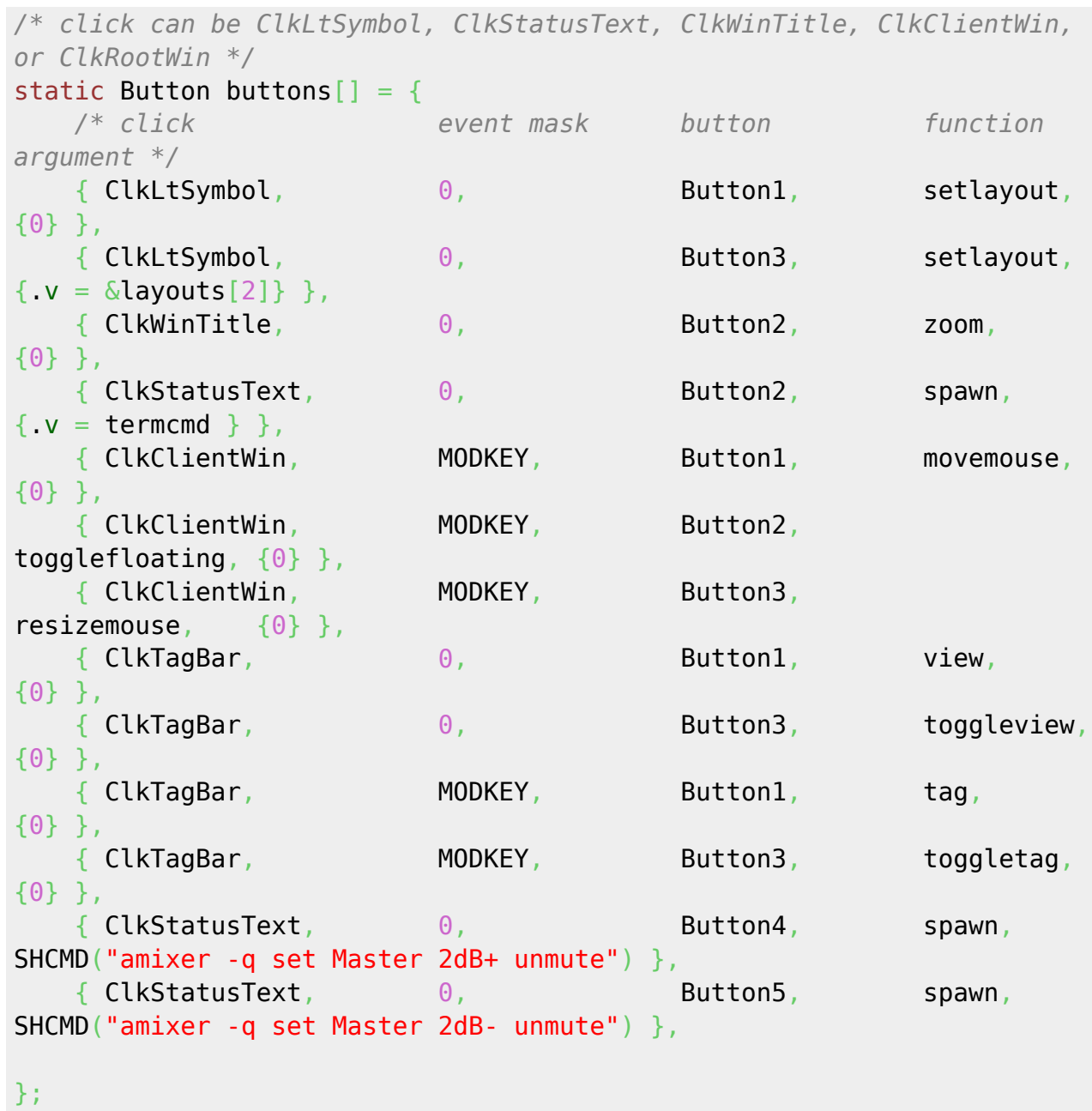

From: <http://debian-facile.org/> - **Documentation - Wiki**

Permanent link: **[http://debian-facile.org/utilisateurs:sogal:config:dwm\\_config.h](http://debian-facile.org/utilisateurs:sogal:config:dwm_config.h)**

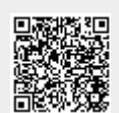

Last update: **03/11/2015 21:03**